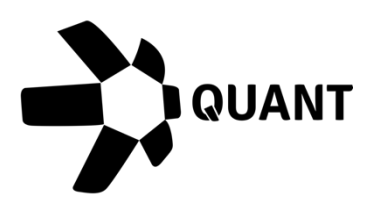

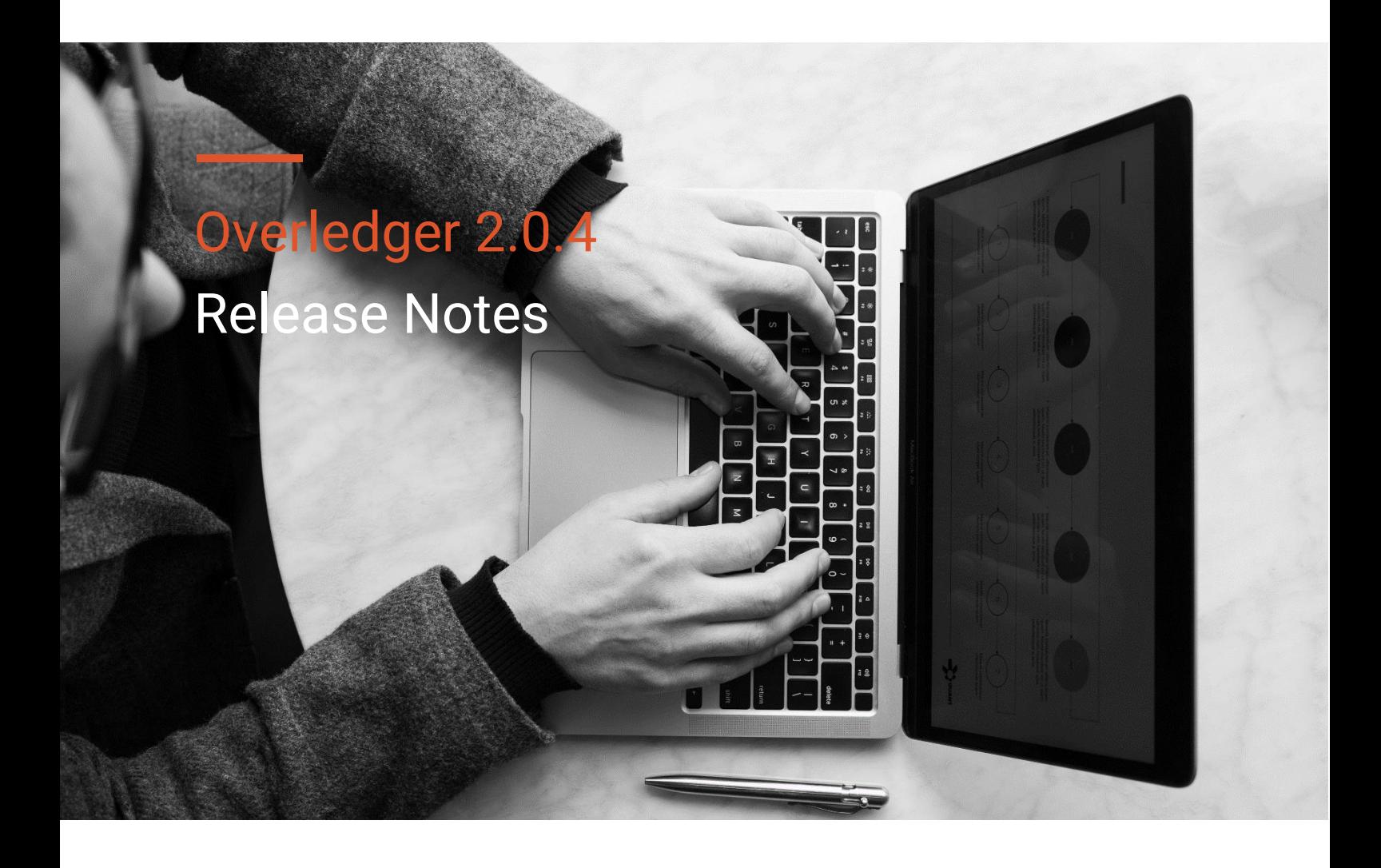

## **What's New?**

**Product Line:** Overledger API Gateway

**Item #1:** Address Balance Search API

## **Description**

mDApp applications will be able to search for the balance of a specific address on an accounts based DLT.

Address balance search requests can be sent in Overledger to these endpoints:

#### **Sandbox**

Prepare – POST<https://api.sandbox.overledger.io/v2/preparation/search/address/balance> Execute – POST<https://api.sandbox.overledger.io/v2/execution/search/address/balance>

## **Production**

Prepare - POST<https://api.overledger.io/v2/preparation/search/address/balance> Execute – POST<https://api.overledger.io/v2/execution/search/address/balance>

## **Documentation**

API documentation is [here](https://docs.overledger.io/)

## Supported DLT's

Address balance searches are supported in this release for:

- Ethereum
- XRP Ledger

**Item #2:** Address Sequence Search API

## **Description**

mDApp applications will be able to search for the sequence of a specific address on an accounts based DLT.

Address sequence search requests can be sent in Overledger to these endpoints:

#### **Sandbox**

Prepare – POST <https://api.sandbox.overledger.io/v2/preparation/search/address/sequence> Execute – POST<https://api.sandbox.overledger.io/v2/execution/search/address/sequence>

## **Production**

Prepare - POST<https://api.overledger.io/v2/preparation/search/address/sequence>

Execute – POST<https://api.overledger.io/v2/execution/search/address/sequence>

## **Documentation**

API documentation is [here](https://docs.overledger.io/)

## Supported DLT's

Address sequence searches are supported in this release for:

- Ethereum
- XRP Ledger

**Item #3:** Block Search API

## **Description**

mDApp applications will be able to search for information about a block using the block ID or block number and also search for information about the latest block.

Block search requests can be sent in Overledger to these endpoints:

## **Sandbox**

Search for block by block ID

Prepare – POST [https://api.sandbox.overledger.io/v2/preparation/search/block/{blockId}](https://api.sandbox.overledger.io/v2/preparation/search/block/%7bblockId%7d) Execute – POST<https://api.sandbox.overledger.io/v2/execution/search/block>

## Search for block by block number

Prepare – POST

[https://api.sandbox.overledger.io/v2/preparation/search/block/{blockNumber}](https://api.sandbox.overledger.io/v2/preparation/search/block/%7bblockNumber%7d)  Execute – POST<https://api.sandbox.overledger.io/v2/execution/search/block>

## Search for latest block

Prepare – POST<https://api.sandbox.overledger.io/v2/preparation/search/block/latest> Execute – POST<https://api.sandbox.overledger.io/v2/execution/search/block>

## **Production**

Search for block by block ID

Prepare – POST [https://api.overledger.io/v2/preparation/search/block/{blockId}](https://api.overledger.io/v2/preparation/search/block/%7bblockId%7d)

Execute – POST<https://api.overledger.io/v2/execution/search/block>

## Search for block by block number

Prepare – POST https://api.overledger.io/v2/preparation/search/block/{blockNumber}

Execute – POST<https://api.overledger.io/v2/execution/search/block>

## Search for latest block

Prepare – POST<https://api.overledger.io/v2/preparation/search/block/latest>

Execute – POST<https://api.overledger.io/v2/execution/search/block>

## **Documentation**

API documentation is **here** 

## Supported DLT's

Block searches are supported in this release for:

- Ethereum
- Bitcoin
- XRP Ledger

## **Item #4:** Smart Contract Read API

## **Description**

mDApp applications will be able to read smart contract information for Ethereum.

Smart contract read requests can be sent in Overledger to these endpoints:

## **Sandbox**

Prepare - POST<https://api.sandbox.overledger.io/v2/preparation/search/smartcontract> Execute - POST<https://api.sandbox.overledger.io/v2/execution/search/smartcontract>

## **Production**

Prepare - POST<https://api.overledger.io/v2/preparation/search/smartcontract> Execute – POST<https://api.overledger.io/v2/execution/search/smartcontract>

## **Documentation**

API documentation is [here](https://docs.overledger.io/)

Supported DLT's

Smart contract reads are supported in this release for:

• Ethereum

**Item #5:** UTXO Search API

## **Description**

mDApp applications will be able search for a UTXO for Bitcoin and Overledger will return the status information about that UTXO.

UTXO search requests can be sent in Overledger to these endpoints:

## **Sandbox**

Prepare – POST<https://api.sandbox.overledger.io/v2/preparation/search/utxo> Execute – POST<https://api.sandbox.overledger.io/v2/execution/search/utxo>

## **Production**

Prepare – POST<https://api.overledger.io/v2/preparation/search/utxo>

Execute - POST<https://api.overledger.io/v2/execution/search/utxo>

## **Documentation**

API documentation is [here](https://docs.overledger.io/)

## Supported DLT's

UTXO searches are supported in this release for:

• Bitcoin

## **Improvements**

**None**

# **Known Issues**

• OVLKI0007: When preparing a block search the API will accept block ID's that do not match the expected format by the DLT.

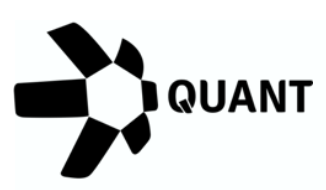

Registered Offices

U.K

20-22 Wenlock Road, London, N1 7GU, United Kingdom

Switzerland

Dammstrasse 16, 6300 Zug, Switzerland

Company No 09798383

[Visit our website](https://www.quant.network/)

Confidential - Do not duplicate or distribute without written permission from Quant Network Ltd. The information contained in these documents is confidential, privileged and only for the information of the intended recipient and may not be used, published or redistributed without the prior written consent of Quant Network Ltd.